## **CONTROLE DO DOCUMENTO**

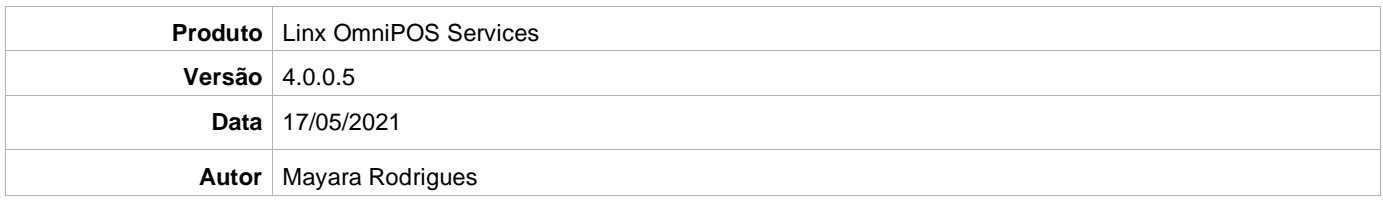

## **PRÉ-REQUISITO**

**Pré-requisito para instalação de OmniPOS Services 4.0.0.5:** 

- **Ter instalado versão Linx OmniPOS 9.7.0.0 (executável encaminhado em Release anterior).**
- **Ter instalado SPK4 HF006 ou superior.**
- **Ter instalado Linx OmniPOS Services 4.0.0.4 ou superior.**
- **Linx Mobile 3.39 ou superior.**
- **Ter instalado Microterminal Service 2.0.13.1 ou superior.**

## **DEFINIÇÃO**

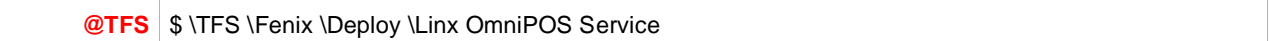

## **PDV**

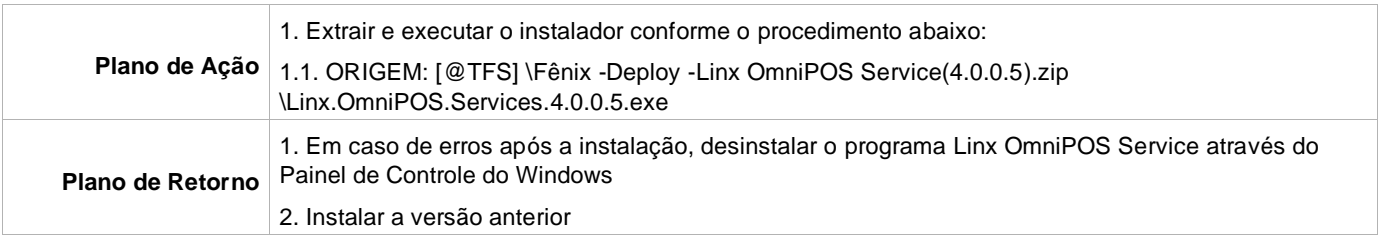